## EXERCICE DE D É T O U R N E M E N T D E L A PIXELLISATION!

C'est dans le cadre de ma formation en Licence Webdesigner, que j'ai réaliser un exercice qui consistait à détourner le pixel de manière original.

Ma 1ère penser lorsque j'ai entendu le mot pixel, à était de penser à un jeu vidéo et plus précisément à Mario.

Après avoir regarder ce qui c'était déjà fait sur le thème de la pixellisation, je suis tomber sur un artiste ayant pixeliser une image en remplacent les carrées par des ronds et j'ai trouver cette idée génial.

> J'ai donc décidé de m'en inspirer et de refaire le personnage le plus iconique des jeux vidéo (Mario).

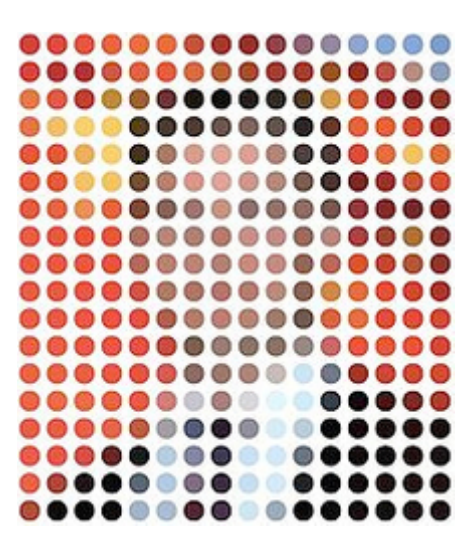

Photo qui m'a servi d'inspiration

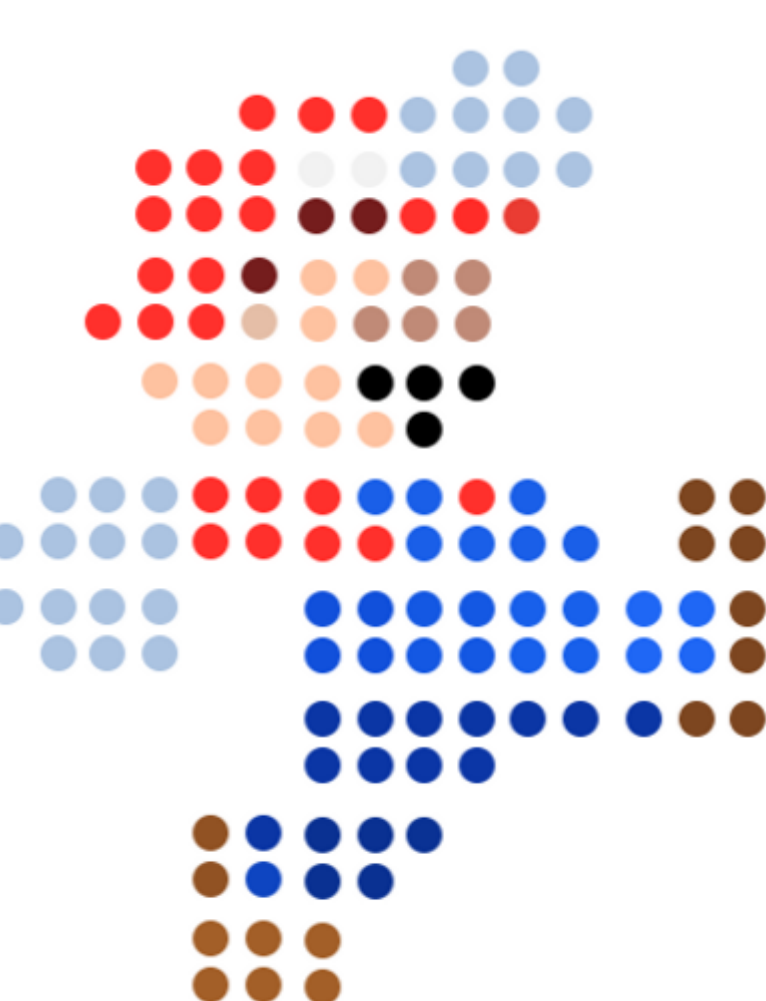